# **Ambienti urbani virtuali**

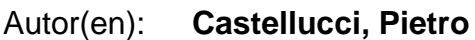

- Objekttyp: **Article**
- Zeitschrift: **Archi : rivista svizzera di architettura, ingegneria e urbanistica = Swiss review of architecture, engineering and urban planning**

Band (Jahr): **- (1999)**

Heft 6

PDF erstellt am: **28.06.2024**

Persistenter Link: <https://doi.org/10.5169/seals-131728>

### **Nutzungsbedingungen**

Die ETH-Bibliothek ist Anbieterin der digitalisierten Zeitschriften. Sie besitzt keine Urheberrechte an den Inhalten der Zeitschriften. Die Rechte liegen in der Regel bei den Herausgebern. Die auf der Plattform e-periodica veröffentlichten Dokumente stehen für nicht-kommerzielle Zwecke in Lehre und Forschung sowie für die private Nutzung frei zur Verfügung. Einzelne Dateien oder Ausdrucke aus diesem Angebot können zusammen mit diesen Nutzungsbedingungen und den korrekten Herkunftsbezeichnungen weitergegeben werden.

Das Veröffentlichen von Bildern in Print- und Online-Publikationen ist nur mit vorheriger Genehmigung der Rechteinhaber erlaubt. Die systematische Speicherung von Teilen des elektronischen Angebots auf anderen Servern bedarf ebenfalls des schriftlichen Einverständnisses der Rechteinhaber.

### **Haftungsausschluss**

Alle Angaben erfolgen ohne Gewähr für Vollständigkeit oder Richtigkeit. Es wird keine Haftung übernommen für Schäden durch die Verwendung von Informationen aus diesem Online-Angebot oder durch das Fehlen von Informationen. Dies gilt auch für Inhalte Dritter, die über dieses Angebot zugänglich sind.

Ein Dienst der ETH-Bibliothek ETH Zürich, Rämistrasse 101, 8092 Zürich, Schweiz, www.library.ethz.ch

## **http://www.e-periodica.ch**

# Ambienti urbani virtuali Pietro Castellucci, periodi Castellucci, periodi Castellucci, periodi Castellucci, periodi Castellucci, periodi Castellucci, periodi Castellucci, periodi Castellucci, periodi Castellucci, periodi C

Istituto Fascetti, Pisa castellucci@cli.di.unipi.it

#### Introduzione

Non è sempre possibile avere e dare un'immagidel nostro pensiero soprattutto quando questo non <sup>è</sup> fine <sup>a</sup> se stesso, ma si deve calare nella realtà e fondere con essa. Questa difficoltà è spesso senda coloro, come gli ingegneri o gli architetti, che si trovano a dovere creare delle strutture, che dovranno essere situate in mezzo ad altre strutture già esistenti, e formare con loro un'unica tipologia edilizia.

Le complicazioni dell'attività di progettazione lizia non sono solo queste, ci si deve sempre confrontare con il cosiddetto impatto ambientale della futura struttura, e anche sull'impatto sociale, tutte facili da verificare dopo la costruzione, ma a volte difficili o addirittura impossibili da immaginare al momento della progettazione.

La presentazione al pubblico di un progetto edilizio, è spesso fatta usando disegni e a volte prototi-Il prototipo di un edificio <sup>è</sup> un plastico in scala che ne presenta le caratteristiche architettoniche, purtroppo però dal plastico non emergono le caratteristiche legate alla realizzazione dell'edificio in una zona piuttosto che in un'altra. Per far emergequeste caratteristiche occorrerebbe riuscire ad immaginare il nuovo edificio nella zona in cui sarà costruito, o meglio costruire un modello dell'edifi<sup>e</sup> di tutta la zona in cui sarà situato.

La costruzione di un modello così complesso non è semplice usando i soliti disegni e plastici, i primi non renderanno mai la situazione reale, e i sesecondi saranno troppo onerosi da costruire in tempo <sup>e</sup> soldi.

A questo punto entra <sup>a</sup> dare un consistente aiuto all'ingegnere l'informatica, come già aveva fatto in passato; infatti grazie alla Realtà Virtuale si può struire un modello non solo del futuro edificio, ma anche della zona in cui lo si vuole realizzare: è possibile studiare in questo modo il cambiamento (miglioramento o peggioramento) apportato dall'edificio.

Lo stesso ragionamento può essere fatto per qualsiasi costruzione, da un fabbricato a un parco naturale, e comunque per qualsiasi cambiamento di un luogo, si potrebbe ad esempio costruire un dello di un quartiere per cambiarne l'illuminazione urbana, e sul modello sperimentare quindi diverse scelte, cosa che su un modello cartaceo risulta molto costosa.

La Realtà Virtuale si presta bene <sup>a</sup> questo tipo di impiego, infatti quello che si fa costruendo un dello non è altro che costruire un piccolo mondo virtuale, e poi al momento della presentazione, fare una simulazione in questo mondo virtuale. Il quartiere diventa quindi un mondo virtuale nel quale camminare o volare, di notte o di giorno, nel quale effettuare cambiamenti e guardarne i risulimmediatamente come se fossero stati eseguiti immediatamente.

In questa relazione descriverò questo sistema di Ambienti Virtuali, <sup>e</sup> ne presenterò uno esistente, chiamato Urban Simulator, creato dal Dipartimendi Architettura e Pianificazione Urbana della Scuola dell'Arte e Architettura di Los Angeles (ucla), con alcuni progetti in cui <sup>è</sup> stato impiegato. Il sistema dovrebbe quindi avere innanzitutto un modo per costruire il modello virtuale della zona d'interesse e poi avere una interfaccia che permetdi visitare questo mondo, inoltre nel corso della visita ci dovrebbe essere anche un modo per ragire con il modello aggiungendo e togliendo pezzi. La visita deve essere molto realistica per valutabene i cambiamenti apportati da una nuova struttura o dalla rimozione di una vecchia, pertanto il sistema deve avere una ottima interfaccia grafica, dovendo inoltre essere realizzata in tempo reale, la gestione della parte grafica del sistema è la parte più complessa del sistema.

Oltre al modello statico dell'ambiente dovrebbe sere possibile inserire dei modelli dinamici per aumentare la fedeltà della simulazione, quali pedoni, automobili,...

Per aumentare il senso di presenza nell'ambiente urbano virtuale, potrebbe essere utilizzata una terfaccia audio 3-D, ciò comporterebbe però dei cambiamenti a livello di modellazione, infatti oltre al modello tridimensionale degli edifici si deve tenere anche conto delle caratteristiche sonore,

inoltre si deve tenere conto di sorgenti sonore quali i pedoni, i veicoli, ...

La parte aptica del sistema è quella più sacrificabianche se prevedendo una visita dell'ambiente, potrebbe essere gradevole avere una minimo feedback delle forze, ad esempio camminando, dell'ambiente quando si urta un lampione, un muro, 0 qualsiasi altra cosa.

#### Uso del sistema

Come già anticipato le funzionalità del sistema vono essere diverse, per rendere il sistema di simulazione urbano adattabile a tutti i possibili usi. L'architetto o l'ingegnere che usa il nostro simulatore urbano deve innanzitutto creare il suo modello tridimensionale dell'area su cui andrà a lavorare. Per fare ciò potrebbe usare pacchetti software di modellazione 3-D esistenti <sup>e</sup> poi importarli nel nostro simulatore. Quindi il simulatore deve avere la possibilità di eseguire la simulazione su modelli creati da altri programmi come ad esempio Autoo MultiGen. Rimarrebbe così il problema di modellare le caratteristiche sonore dell'ambiente, però ultimamente questi pacchetti software, visto che sono usatissimi per costruire mondi virtuali, si stanno adeguando sempre di più alle richieste della Realtà Virtuale, tra le quali compare anche la modellazione sonora.ad esempio l'ultima versione di MultiGen, chiamata MultiGen go include la sibilità di progettare texture, dati del terreno, e altro, tra cui l'audio 3-D per il modello.

La simulazione deve includere diverse possibilità, innanzitutto deve essere possibile visitare tutto l'ambiente, <sup>e</sup> questo si può fare camminandoci dentro, girando in automobile o volandoci sopra. Per questo scopo potremmo usare diversi filtri ferenti, ad esempio si potrebbe usare un head tracker e un joystick.

Come filtro afferente si può usare lo schermo munque usare un head mounted display e delle cuffie 3-D aumenta notevolmente il senso di senza, quindi la simulazione è senz'altro più fedele alla futura realtà, muovendoci con un elicottero nell'ambiente quindi usare una poltrona inerziale e unjoystick con force feedback (Figura 1).

L'utente deve poter modificare il mondo virtuale, non solo navigarci dentro, aggiungendo palazzi, vie, lampioni, o togliendoli, per potere valutare gli effetti di eventuali variazioni al mondo <sup>e</sup> poter gliere tra diverse opportunità, ma deve anche popotere scegliere le condizioni in cui effettua la visita, ad esempio quelle atmosferiche o se la visita <sup>è</sup> turna o diurna.

<sup>1</sup> vantaggi di un tale sistema sarebbero enormi, sia economici che temporali, inoltre non è sempre facile immaginare come un quartiere possa cambiaaggiungendo un nuovo edificio, togliendone uno vecchio, cambiando l'illuminazione stradale, o quale possa essere l'impatto ambientale di una letta in una bellissima campagna.

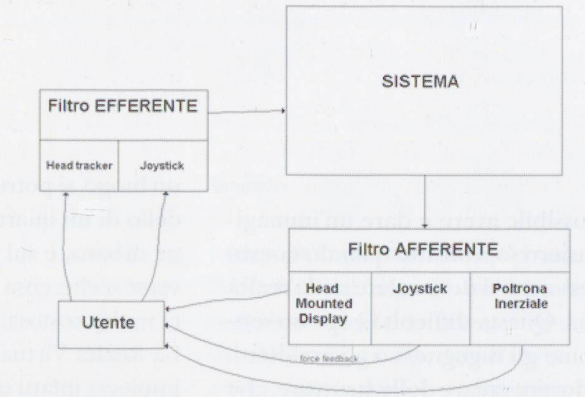

Fig.1 - Possibile filtro afferente ed efferente del sistema

Inoltre una costruzione può valere di più o di meno a seconda dell'ubicazione, ovvero a seconda delle strutture che la circondano, ma la stessa struttupuò aggiungere o togliere valore all'ambiente circondante, ad esempio costruendo una casa in Piazza dei Miracoli a Pisa, tra il Duomo e il Battistero, il valore economico di questa struttura sarebbe altissimo, ma il valore intero della piazza crollerebbe. Mentre in questo caso l'effetto stante della nuova costruzione è ben visibile, spesso non è così, un sistema come quello che sto descrivendo metterebbe subito in risalto tali difetti.

#### UCLA Urban Simulator

Un Ambiente Virtuale simile <sup>a</sup> quello descritto precedentemente è stato realizzato dal Dipartimento UCLA di Architettura e Pianificazione Urbana della Scuola dell'Arte e Architettura di Los Angeles, questo sistema si chiama Urban Simulator, esso <sup>è</sup> un ambiente di calcolo per simulazioni bane foto realistiche ad alta qualità in real time. Questo sistema usa fotografie aeree dell'area, unite a video al livello stradale dei fabbricati per creaefficentemente modelli realistici nel computer di aree urbane nelle quali camminare o volare terattivamente.

#### Presentazione

La realizzazione di questo sistema <sup>è</sup> stata possibile sfruttando la tecnologia esistente della simulazione visuale. All'inizio questa tecnologia era costosis<sup>e</sup> quindi usata solo per applicazioni militari <sup>e</sup> aerospaziali, ma con l'abbassarsi dei prezzi è stato possibile usarla anche per aiutare i progettisti <sup>e</sup> i disegnatori per visualizzare <sup>e</sup> valutare i cambiamenti in un ambiente urbano. Il simulatore urbano dell'UCLA non ha nessun ritorno di forze, la sua visita viene vista su display o head mounted splay, e non ha l'ausilio del sonoro, questo perché nonostante la tecnologia attuale sia sviluppata, ancora non <sup>è</sup> in grado di gestire tutte queste mazioni in tempo reale, infatti già solo la parte visuale ha bisogno di accorgimenti piuttosto astuti per funzionare in tempo reale con una risposta l'utente adeguata. Le performance del sistema sono quindi importantissime, questo perché durante la simulazione, è importante avere una certa fluidità nelle sequenze di immagini (ad esempio mentre si cammina), fluidità ottenuta mostrando circa 20 frames al secondo (che tuttavia non sono moltissimi, infatti l'occhio umano ne percepisce una trentina), questo non <sup>è</sup> semplice, perché il mero di poligoni e di texture da elaborare per un intero quartiere <sup>è</sup> abbastanza alto, <sup>e</sup> di questi per ogni frame mostrato sullo schermo ne deve essere fatto un rendering in tempo reale.

Comunque è possibile durante la simulazione muovere edifici esistenti, sostituirli con altri edifici o parchi, visitare questi stessi parchi, aggiungere o togliere strade, cambiare l'età del verde del nostro quartiere.

#### Componenti del sistema

Inizio col dire cosa non ha il Simulatore Urbano, esso non ha un modellatore di oggetti 3-D, ma si limita ad usare modelli prodotti da altri pacchetti software quali AutoCAD o MultiGen con i quali si generano modelli realistici dei nostri quartieri. Il Simulatore Urbano ha una interfaccia che permette di esplorare l'ambiente virtuale, essa è stata creata appositamente per venire incontro alle genze dei progettisti, permette di aggiungere oggetti dinamici (persone,veicoli,...) e statici (fabbricati, parchi,piazze,vie,...) o toglierli dalla simulazioper valutarne gli effetti sull'intero modello. Un'altra componente del sistema molto importan<sup>è</sup> un sistema di informazione geografica (gis), al quale il sistema <sup>è</sup> collegato dinamicamente, grazie <sup>a</sup> questo il sistema oltre che essere un simulatore visuale diviene un vero <sup>e</sup> proprio strumento di nificazione interattivo, di valutazione. GIS è un attrezzo informatico usato per modellare e analizzare dati esistenti ed eventi tenendo conto della loro ubicazione geografica. Praticamente un GIS è un database distribuito contenente informazioni pologiche sulle reti stradali come connettività, adiacenza e prossimità, contiene anche informazioni demografiche regionali, modelli di flusso traffico a determinate locazioni.

Un GIS <sup>è</sup> quindi in grado di rispondere <sup>a</sup> domande

sulla viabilità da un luogo all'altro, sull'impatto bientale e sui benefici della costruzione di una strada che collega due posti, a seconda che essa passi in un quartiere residenziale o in un quartiere commerciale. Il collegamento col sistema GIS è stato fatto usando ArcView2 dell'Environmental Systems Research Institute's (ESRI) il quale è in grado di interrogare database gis con delle query miche e restituire i risultati in tempo reale in formato tridimensionale. Ciò permette all'utente di interrogare il database GIS direttamente dalla finedella simulazione selezionando un oggetto nell'ambiente tridimensionale - nella finestra del GIS si evidenzierà la zona selezionata su una mapbidimensionale - oppure di interrogare in niera tradizionale il GIS e mostrare direttamente i risultati nella finestra della simulazione. Oltre che al GIS, l'urban simulator <sup>è</sup> collegato ad un altro tabase contenente informazioni sugli oggetti tridimensionali della scena.

#### Interfaccia

L'interfaccia dell'Urban Simulator permette nanzitutto di visitare l'ambiente virtuale creato. Le possibilità di visita sono diverse, si può camminare o volare nel modello, oppure lo si può visitare dando una macchina, o ancora attaccarsi ad uno degli oggetti dinamici del modello come un pedone o un veicolo.

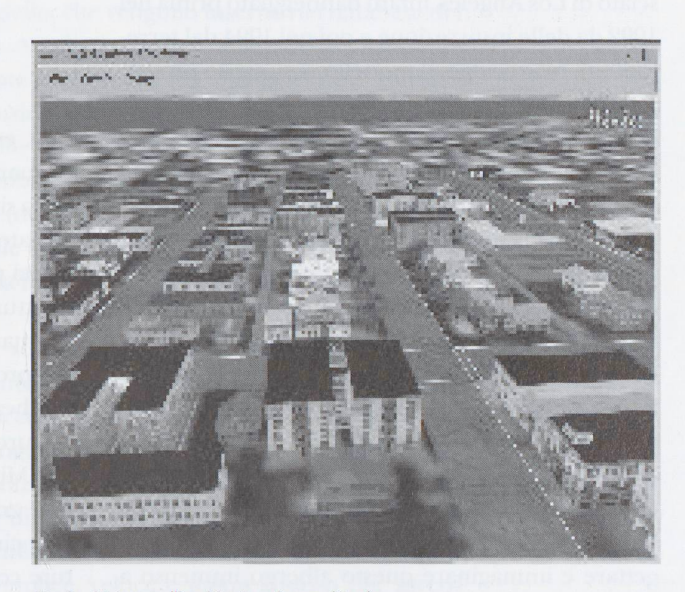

Fig.2 - Volare nell'ambiente urbano virtuale

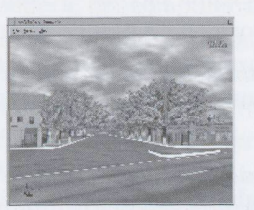

L'interfaccia permette anche la modifica dell'ambiente virtuale, è infatti possibile selezionare un oggetto nel modello, e quindi eliminarlo dal modello (simulando ad esempio la rimozione di un edificio) oppure evidenziato (come se una luce si accendesse su di lui). Si possono sostituire modelli alternatiper l'oggetto, valutando quindi il cambiamento apportato all'ambiente, ad esempio si può simulare la crescita di alberi che si vogliono piantare in una strada, come mostrato in figura 4, oppure lutare diversi stili nella facciata di un edificio.

È possibile visualizzare cambiamenti dell'ambiente che avvengono in diverse fasi, memorizzando questi cambiamenti e visualizzandoli successivamente muovendo uno slider nella finestra dell'animazione. Infine l'Urban Simulator mette a disposizione dell'utente un certo numero di oggetti contenuti in una libreria immediatamente applicabili alla propria simulazione, questi oggetti sono sia statici (alberi, lampioni, segnali stradali, ...) che dinamici (pedoni, automobili, tram, ...).

#### Progetti realizzati

L'Urban Simulator <sup>è</sup> stato utilizzato per costruire un modello del quartiere Pico-Union di Los Angeper un progetto che si poneva come obiettivo la produzione di un piano di sviluppo della comu<sup>e</sup> un programma di realizzazione dei servizi, per questo quartiere che è considerato il più angosciato di Los Angeles, infatti danneggiato prima nel 1992 da delle insurrezione e poi nel 1994 dal terremoto di Northridge. Il modello per questo progetera composto da <sup>18</sup> blocchi, grazie all'interfaccia del simulatore i progettisti hanno potuto eliminaun certo numero di edifici esistenti <sup>e</sup> blocchi stradali per inserire parchi e zone verdi nel quartiere. Quello che interessava ai progettisti però era il collegamento al sistema GIS, grazie al quale esporre caratteristiche di popolazione e individuare fabbricati disabitati da sostituire con zone verdi. Un altro progetto in cui è stato impiegato l'Urban Simulator, ancora a Los Angeles è stato il progetto di un sottopassaggio pedonale all'incrocio di Wilshire <sup>e</sup> Vermount. Un altro progetto importante in cui <sup>è</sup> stato usato il simulatore <sup>è</sup> stato la progettazione di un albergo da parte della Atlandia Design. gettare e immaginare questo albergo immenso a Las Vegas in mezzo a ristoranti, negozi esclusivi <sup>e</sup> casinò <sup>è</sup> diverso che progettarlo per una piccola cittadina. Bene, per Urban Simulator non c'è nesproblema, infatti <sup>è</sup> possibile piazzare l'albergo ovunque si voglia, <sup>e</sup> valutarne le conseguenze.

#### Hardware richiesto <sup>e</sup> performances

MultiGen <sup>e</sup> Autocad girano su qualsiasi worksta-

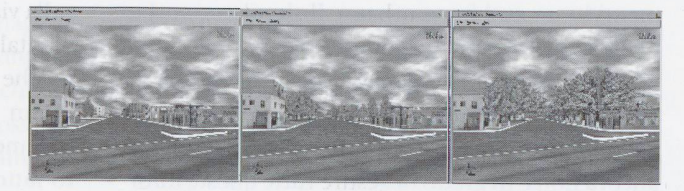

Fig. <sup>4</sup> - Simulazione della cerscita di eventuali alberi piantati sulla strada del quartiere virtuale.

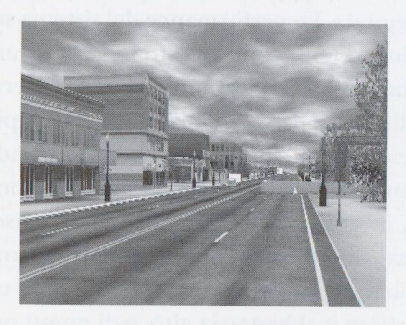

Fig. <sup>5</sup> - Modello urbano dettagliato, con pedoni e veicoli

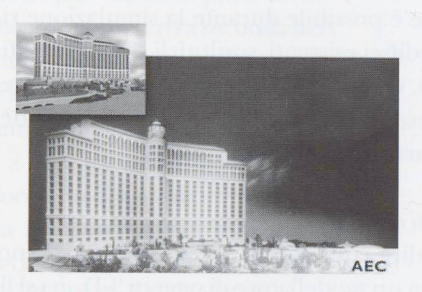

Fig. 6 -Albergo realizzato in due luoghi differenti

tion, essi non hanno bisogno di elevatissime performance perché il modello viene costruito prima della simulazione <sup>e</sup> non in tempo reale. L'Urban mulator è un software che ha bisogno di una discreta potenza di calcolo, esso come già detto deve effettuare un rendering in tempo reale di un intero quartiere. Esso gira su una workstation a quatprocessori della Silicon Graphics, l'Onyx con hardware grafico Reality Engine da sfruttare per il texture mapping in tempo reale. La workstation ha <sup>128</sup> Mb di ram <sup>e</sup> <sup>16</sup> Mb di texture memory, il tore grafico Reality Engine è in grado di renderizzare circa 600.000 poligoni ombreggiati <sup>e</sup> con ture con un Frame Rate di 15 immagini al secondo. Per ottenere le performance di 20 frames al secondo occorre renderizzare non più di 30.000 poligoni per frame, però costruendo un modello per un intero quartiere la soglia <sup>è</sup> facilmante superata, per questo si organizza il modello in blocchi, come discuteremo nel prossimo paragrafo, per ora diciamo che un blocco contiene circa 10 proprietà su ogni suo lato, ogni proprietà ha una struttura pri-

maria e delle texture associate, un lato di un blocco è grande quindi quanto una strada (incrocio-incrocio), un quartiere viene così rappresentato con venti <sup>o</sup> trenta blocchi. Un modello può eccedere il limite dei 30 blocchi purché si riesca alla fine con qualche tecnica a renderizzare non più di 30.000 poligoni. La limitazione più grande <sup>è</sup> data dalla texture memory, infatti il limite dei <sup>16</sup> Mb viene facilmente superato dai modelli, <sup>e</sup> ciò provoca una notevole degradazione delle performances del stema. L'uso delle texture d'altra parte è molto importante per fare delle simulazioni realistiche, quindi quello che si deve fare è cercare un tradeoff tra realismo e quantità di memoria usata dalle texture. Non sempre questo è possibile, ad esemi modelli costruiti per la Hollywood Boulevard e MacArthur Park usano 60 o 70 Mb di texture.

Per sopperire le limitazioni del nostro hardware dobbiamo usare tre tecniche:

- a) Usare una strategia disciplinata per organizzare spazialmente il modello;
- b) Usare con parsimonia le texture;
- e) Usare diversi livelli di dettaglio per oggetti del modello.

Queste tre tecniche le approfondiremo parlando della modellazione.

La componente ArcView2 di interfacciamento al gis può girare sulla stessa macchina oppure su un'altra, ad esempio una SUN Solaris o Silicon Graphics come in figura.

#### Modellazione

La creazione di un modello tridimensionale di un intero quartiere non <sup>è</sup> un processo semplice, ma lungo e complesso, per eliminare questa complessità di costruzione, si usa il pacchetto software MultiGen, il quale è capace di costruire velocemente modelli di una scena urbana usando oggetti metrici molto semplificati per gli edifici, gli alberi <sup>e</sup> le strade, <sup>e</sup> rendendoli più realistici applicando delle texture a questi modelli.

La generazione del modello comincia facendo una aereofotogrammetria della zona da modellare, vero scattando delle foto aeree ad alta risoluzione, le quali danno la possibilità di ottenere varie mazioni sulle ampiezze delle strade, sulle piante degli edifici, sulla vegetazione, ... in modo veloce e accurato. Le fotografie vengono digitalizzate nel computer, ruotate <sup>e</sup> scalate per essere messe in rispondenza con il sistema di coordinate dello Stadella California (UCLA Urban Simulator, è stato realizzato come già detto in California, ed <sup>è</sup> stato usato solo lì fino ad ora), sistema usato per tutti i progetti localizzati nella Penisola californiana. Dalle le fotografie aeree si ricavano quindi tutte le infor-

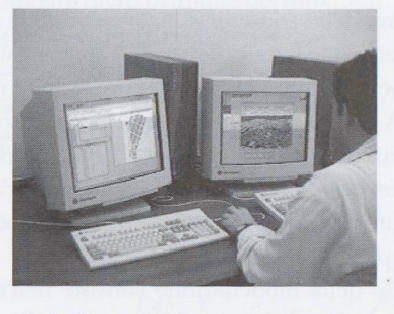

Fig. 7 - Due workstation che elaborano Arc-View (a sinistra) e Urban Simulator (a destra)

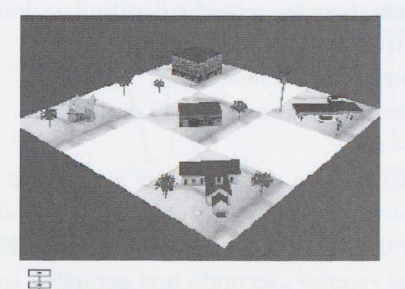

 $f(x)$  ran ran r $\infty$ <u> 1.5.0 a sa</u>  $\frac{1+1}{1+1+1+1}$ 

Fig. 8 - Organizzazione a cluster del database

mazioni necessarie per identificare strade <sup>e</sup> blocchi nel modello, che vengono inserite nel database del sistema. A volte è possibile usare delle piante morizzate in formato DXF (AutoCAD) per estrarre informazioni particolareggiate su strade, proprietà (parcelle) e costruzioni, informazioni che ci accorcerebbero sensibilmente questa fase di modellazione (del 30 % circa). Questo si fa quando è disponibile un file DXF, in questo caso la foto aerea è calibrata in modo tale da combaciare con i dati del file.

Mentre si costruisce il modello geometrico dell'ambiente, si possono collezionare delle fotografie delle facciate degli edifici da usare come texture per gli oggetti del modello, purtroppo anche queoperazione può essere lunga, infatti si devono scattare diverse foto considerando che un modello può contenere diverse centinaia di texture. Un todo semplice, veloce e meno costoso per raccogliere le immagini per le texture è girare un video, <sup>e</sup> poi immetterle nel computer usando un frame grabber. Le foto ricavate si devono aggiustare lori, prospettiva), si devono rimuovere gli oggetti che coprono l'area della facciata (come segnali stradali, alberi, auto, persone, ...), per fare ciò si usano tool di fotoritocco, come Photoshop della Adobe. Gli oggetti rappersentanti le strutture sono posi-

zionati nel modello tridimensionale secondo le dicazioni date dalle fotografie aeree, le quali ne evidenziano per ognuno la pianta e la posizione nel quartiere. A questo punto bisogna dare le altezze <sup>a</sup> questi oggetti. Altezze che non sono ricavabili dalle foto aeree, e che quindi devono essere misurate il loco oppure ricavate dalle immagini dei prospetti dei palazzi prese come texture.

L'ultima fase della modellazione consiste nell'applicare le texture alle figure tridimensionali per creare il cosiddetto fotorealismo nella scena. Come già detto in precedenza, nella creazione del dello bisogna usare tre tecniche di ottimizzazione:

a) Organizzazione spaziale del modello;

b) Uso intelligente delle texture;

e) Visualizzazione secondo livelli di dettaglio.

a) La prima tecnica da usare per aumentare la performance della simulazione <sup>è</sup> organizzare il tabase che descrive gli oggetti nel modello, chiamato anche «scena» , secondo una gerarchia spaziale che permetta al sistema di eliminare parti del modello non presenti nel cono di visione.

Ci sono diverse possibili organizzazioni per il database della scena, lo si può organizzare ad albero, in cui ogni nodo <sup>è</sup> una unità del database; in questa struttura risaltano le relazioni esistenti tra elementi diversi del database. Una organizzazione più efficiente del database per la simulazione visuale, consiste nel dividere il database fisico in regioni, chiamate piastrelle (tiles). In ogni piastrella gli getti saranno organizzati ad albero, formando così una cosidetta struttura a cluster (figura 8).

La divisione del database in piastrelle può essere fatta secondo gli incroci stradali, ho così un buon modo per riferire le locazioni degli oggetti nel tabase. Su una piastrella metterò quindi un incrocio e un quarto di blocco per ogni lato dell'incrocio come mostrato in figura 8. Per mantenere l'integrità dei dati, dividerò i blocchi lungo le linee identificate dalle parcelle. Questa organizzazione del modello aiuta molto la parte visuale della mulazione, ma aumenta la complessità del sistema quando lo si collega ad un database gis, dove un blocco è memorizzato per intero. Per questo motivo il sistema quando caricherà il modello creerà delle liste di puntatori <sup>a</sup> elementi del modello. Le liste verranno associate al database gis (Figura 9) usando dei descrittori (ad esempio identificatori di blocchi) per facilitare i link tra la geometria e i dati del modello con il database GIS (Figura 10).

b) Uso efficiente delle texture

Quando una texture è stata digitalizzata, elaborata <sup>e</sup> tagliata diviene una semplice bitmap 64x64 pixel

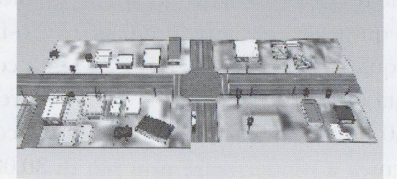

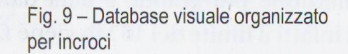

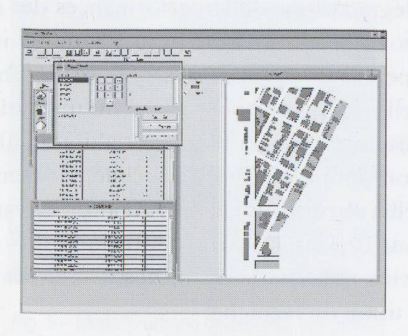

Fig. 10 - Interfaccia di un database Gis

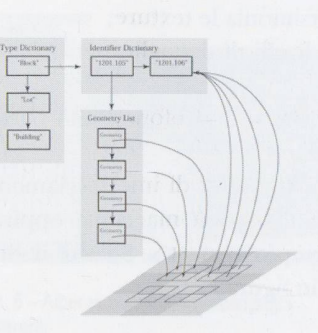

Fig. <sup>11</sup> - Diagramma della struttura di liste di puntatori

o 128x128 (tipicamente, comunque una potenza di due per essere trattate in maniera più efficiente dall'hardware). Per ogni oggetto della scena biamo attaccare una texture per ogni lato e una per la copertura, quindi le texture contribuiscono ad aumentare notevolmente la complessità del dello. Usare efficientemente le texture vuol dire risparmiare immagini dove è possibile. Ad esempio se si scopre che un edificio ha <sup>3</sup> facciate uguali ed una diversa, ad esso saranno applicate solo due ture diverse, e quella uguale sarà replicata su altri due lati, anziché 4 per lato; così facendo si riescoad avere per lo stesso modello dei significativi risparmi di memoria.

e) Un'ultima semplice tecnica per velocizzare la simulazione <sup>è</sup> quella di mostrare gli oggetti secondo diversi livelli di dettaglio. Renderizzare tutto il dello è una operazione troppo onerosa per essere fatta in real-time con le attuali tecnologie, fortunatamente ci sono due grandi possibilità di ficazione. Innanzitutto, non tutti gli oggetti del modello sono visibili, quindi posso non renderizzare quelli che non si vedranno, per accorgerci di questo sfruttiamo l'organizzazione spaziale del database.

Poi, un oggetto visibile, anche se lontano, consumerà lo stesso tempo per essere renderizzato, queperché la geometria <sup>e</sup> le texture sono sempre le stesse. Nella visualizzazione però, i dettagli dell'oggetto lontano verranno persi fino a che esso non si ridurrà ad un punto: in previsione di questo posso quindi renderizzare degli oggetti più o meno tagliati, a seconda della distanza. La creazione di questi diversi livelli di dettaglio può essere fatta in modo automatico o manuale, anche se il primo modo non garantisce risultati come il secondo. Al livello più alto di dettaglio si aggiungono agli getti tutte quelle rifiniture che ne aumentano la realisticità, come crepe nei muri, pilastri, tendoni,...

#### **Conclusioni**

L'Urban Simulator dell'UCLA <sup>è</sup> quindi un sistema in grado di realizzare la visita di un ambiente urbano in modo realistico, il problema <sup>è</sup> che l'ambiente sitabile è di un ventina di blocchi massimo. William Jepson ha comunque garantito che stanno rando per organizzare il database visuale in modo tale da creare modelli di scala maggiore.

Con le ultime versioni di MultiGen si riesce <sup>a</sup> dellare anche la componente sonora del modello, quindi in un prossimo futuro mi aspetto una sione del programma che includa anche l'audio nella simulazione. Questo come ho già detto menterebbe non di poco il realismo del modello, e quindi il senso di immersione.

Quello che manca nel programma <sup>e</sup> per cui non <sup>è</sup> per ora in cantiere nessuna evoluzione <sup>è</sup> la ponente aptica degli stimoli sensoriali, questo non perché sarebbe superflua nel sistema secondo me, ma perché si aggiungerebbero ulteriori algoritmi di complessità molto alta ad un sistema che già sfrutta al massimo le potenzialità della workstation su cui gira. Per una evoluzione in questo senso, a mio avviso, si dovrà aspettare una evoluzione nologica non indifferente.

Volendo dare una quantificazione della presenza, usando la definizione di Sheridan, sicuramente sulterà che la presenza non è totale.

La quantità di informazione sensoriale <sup>è</sup> 1/3 di quella massima (solo interfaccia visuale), quindi di circa il 30 %; il controllo dell'ambiente nemmeno è totale, anche qui una valutazione del 30 % <sup>è</sup> già esagerata (posso togliere, mettere oggetti e basta), mentre il movimento dei sensori nell'ambiente <sup>è</sup> buono, infatti posso andare quasi ovunque nel dello, tranne che negli edifici (magari guardare una piazza dalla finestra di una camera potrebbe essemolto interessante), quindi la quantificherei al 60 %. Il grafico <sup>è</sup> mostrato in figura.

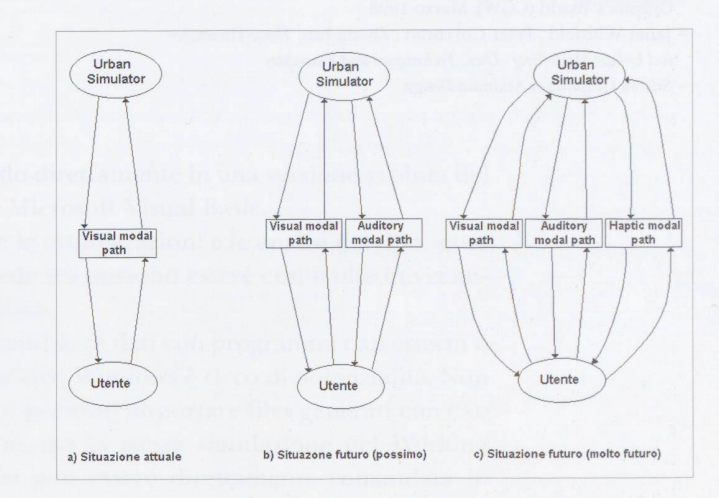

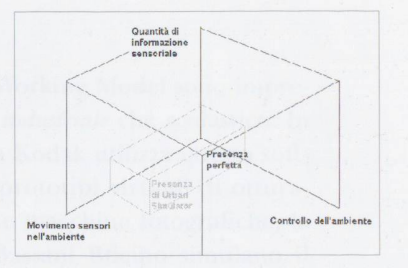

#### Bibliografia

**III** 

- Robin Liggett, Scott Friedman, and William Jepson, Virtual Modelling of Urban Environments, Presence Volume 5, Number 1
- Robin Liggett, Scott Friedman, and William Jepson, Interactive Design/Decision Making in a Virtual Urban World: Visual Simulation and GIS,
- http://www.esri.com/base/common/userconf/proc95/to350/p308.html - Diana Phillips Mahoney, Merging CAD and GIS, Computer Graphics World (CGW), Marzo 1998
- Janet Whitfeld, Peter Corcoran, Zhang Jun, Three-Dimensio-Urban Modelling- Uses, Techniques and Examples
- Silicon Graphics at Atlandia Design

#### Summary

Virtual Reality can be employed in preparing a project for every kind of construction, from a building to <sup>a</sup> park, and in any case for any change whatsoever of <sup>a</sup> particular location. For example, one could construct a model of a neighbourhood with the pose of changing its lighting system; then with this model experiment on different choices of various systems. This is something which would be very expensive to do if it was carried out by means of models made of paper. Virtual Reality is very well adopted to being used in this way; in fact,  $what one does in constructing such a mod$ el is simply to create a little virtual world and subsequently prepare a simulation in this virtual world at the moment of the presentation. The neighbourhood therefore becomes a virtual world in which walking or flying at night or during the day become criteria that can be changed at will, and the results of such changes can be examined immediately just as if all the changes had been carried out immediately. In this article the author describes this system of Virtual vironments and presents an existing one called Urban Simulator - created by the Department of Architecture and Urban Planning of the School of Art and Architecture of Los Angeles (UCLA) - along with some projects in which this particular system was employed.

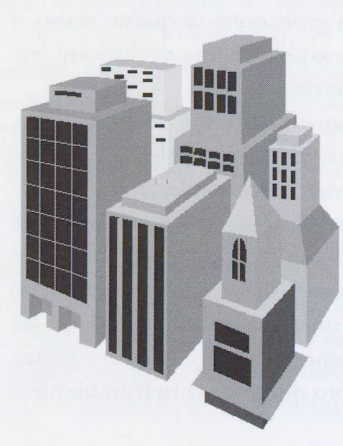